Lycée Lucie Aubrac - 1re

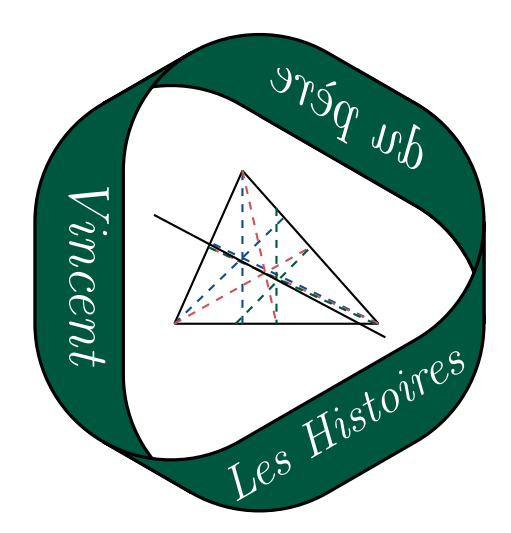

# Chapitre 2 Suites numériques Généralités

# Table des matières

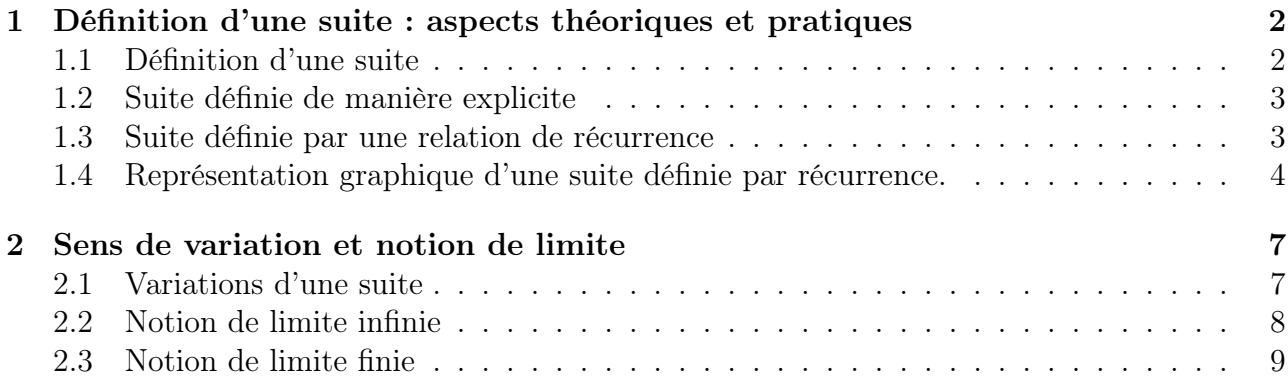

# <span id="page-1-0"></span>1 Définition d'une suite : aspects théoriques et pratiques

### <span id="page-1-1"></span>1.1 Définition d'une suite

### Définition 1

Soit  $n_0 \in \mathbb{N}$ . Une suite numérique u est une fonction définie sur  $E_{n_0} = \{n \in \mathbb{N}/n \geq n_0\}$ dans  $\mathbb R$  :

$$
u: \left\{ \begin{array}{ccc} E_{n_0} & \longrightarrow \mathbb{R} \\ n & \longmapsto & u(n) \end{array} \right.
$$

### Remarque.

Plutôt que de noter  $u(n)$ , on préfère généralement noter  $u_n$  (appelé le « terme d'indice n de la suite »). De plus, on note parfois  $(u_n)_{n \ge n_0}$  la suite u.

### Exemples.

• La suite des nombres entiers définie par  $u_n = n$ :

$$
u_0 = 0, u_1 = 1, u_2 = 2, u_3 = 3, \ldots
$$

- La suite des nombres pairs définie par  $u_n = 2n$ :  $u_0 = 0, u_1 = 2, u_2 = 4, u_3 = 6, \ldots,$
- La suite des nombres impairs définie par  $u_n = 2n + 1$ :  $u_0 = 1, u_1 = 3, u_2 = 5, u_3 = 7 \ldots,$

#### Exemple.

Pour chacune des trois suites précédentes, représenter graphiquement les termes de la suite (en plaçant les points de coordonnées  $(n, u_n)$  dans un plan repéré).

Solution :

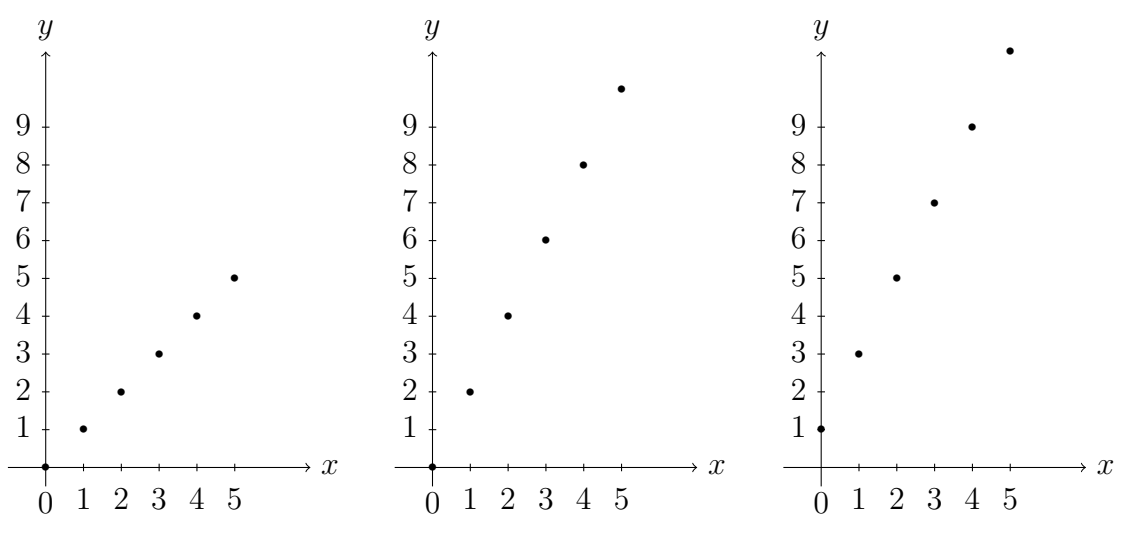

Suite des nombres entiers Suite des nombres pairs Suite des nombres impairs

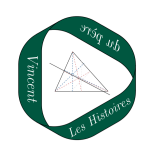

### <span id="page-2-0"></span>1.2 Suite définie de manière explicite

### Définition 2

Définir une suite par une formule explicite, c'est exprimer chaque terme de la suite en fonction de  $n$ 

### Exemple.

On considère la suite u définie pour tout  $n \in \mathbb{N}^*$  par :

$$
u_n = \frac{1}{n} + \frac{1}{n^2}.
$$

Calculer  $u_3$ .

Solution :

$$
u_3 = \frac{1}{3} + \frac{1}{3^2} = \frac{1}{3} + \frac{1}{9} = \frac{4}{9}.
$$

### <span id="page-2-1"></span>1.3 Suite définie par une relation de récurrence

### Définition 3

Définir une suite par une relation de récurrence, c'est donner le premier terme de la suite et une méthode de calcul de  $u_{n+1}$  en fonction du terme précédent.

### Exemple.

On considère la suite u définie par  $u_0 = 0$  et telle que, pour tout entier  $n \in \mathbb{N}$ :

$$
u_{n+1} = 3u_n + \frac{1}{2}
$$

Calculer  $u_3$ .

Solution :

Four 
$$
n = 0
$$
:  $u_{0+1} = 3u_0 + \frac{1}{2}$ 

\n
$$
u_1 = 3 \times 0 + \frac{1}{2} = \frac{1}{2}
$$
\nFour  $n = 1$ :  $u_{1+1} = 3u_1 + \frac{1}{2}$ 

\n
$$
u_2 = 3 \times \frac{1}{2} + \frac{1}{2} = 2
$$
\nFour  $n = 2$ :  $u_{2+1} = 3u_2 + \frac{1}{2}$ 

\n
$$
u_3 = 3 \times 2 + \frac{1}{2} = \frac{13}{2}
$$

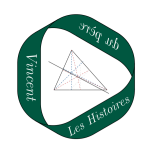

Remarque. Lorsqu'une suite est définie de manière explicite, on peut calculer un terme de la suite sans connaître les termes précédents. En revanche, lorsqu'une suite est définie par une relation de récurrence, il faut calculer tous les termes précédents pour obtenir un des termes de la suite.

### <span id="page-3-0"></span>1.4 Représentation graphique d'une suite définie par récurrence.

Méthode – Représenter une suite définie par récurrence

- On trace la courbe représentative de la fonction f telle que  $u_{n+1} = f(u_n)$
- On trace la droite d'équation  $y = x$ .
- On construit les termes  $u_n$  de proche en proche en utilisant les deux courbes.

### Exemple.

Représenter graphiquement les suites  $u$  et  $v$  définies par  $\begin{cases} u_0 = 0, 8 \end{cases}$  $u_0 = 0, 8$ <br>  $u_{n+1} = (u_n)^2$  et  $\begin{cases} v_0 = 1 \\ v_{n+1} = 0 \end{cases}$  $v_{n+1} = -\frac{1}{2}$  $\frac{1}{2}v_n + 3$ 

### Solution :

On construit les termes  $u_0$ ,  $u_1$ ,  $u_2$ ,  $u_3$ , *etc.*, les uns après les autres.

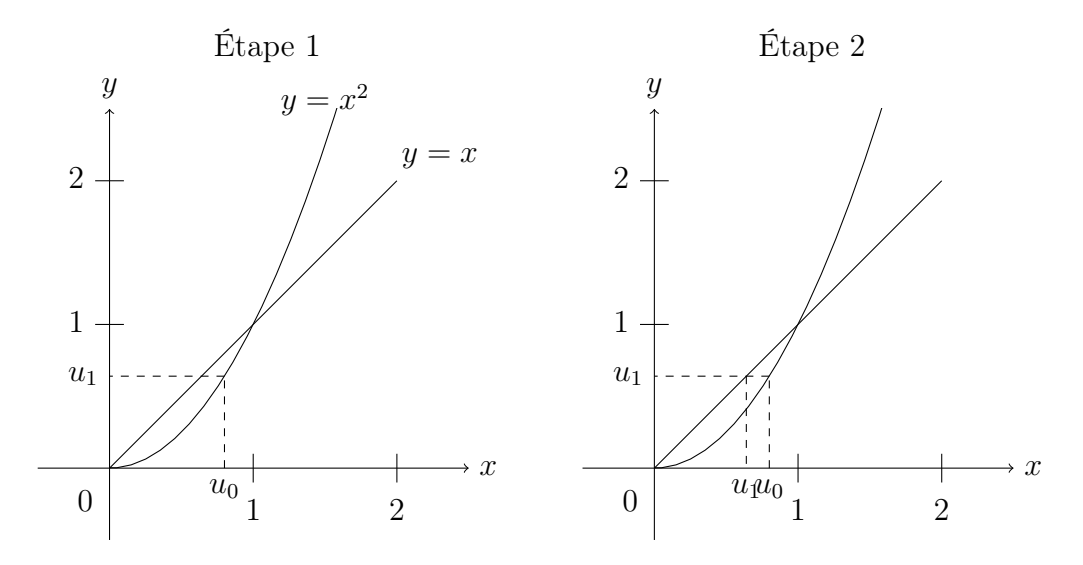

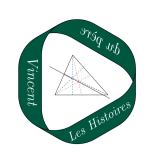

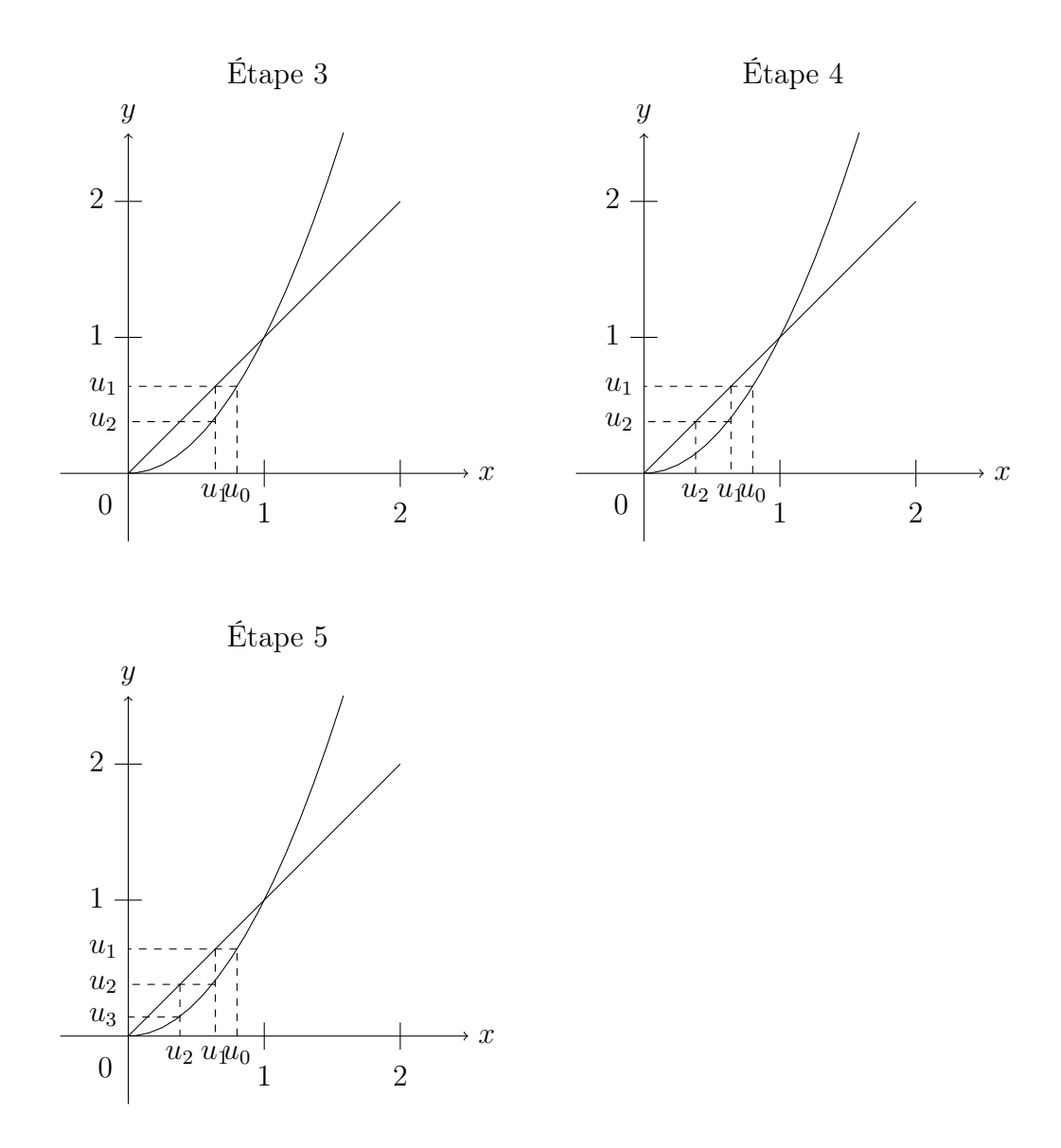

Pour la suite  $v$ , on construit de même les termes  $v_0$ ,  $v_1$ ,  $v_2$ ,  $v_3$ ,  $etc.$ , les uns après les autres.

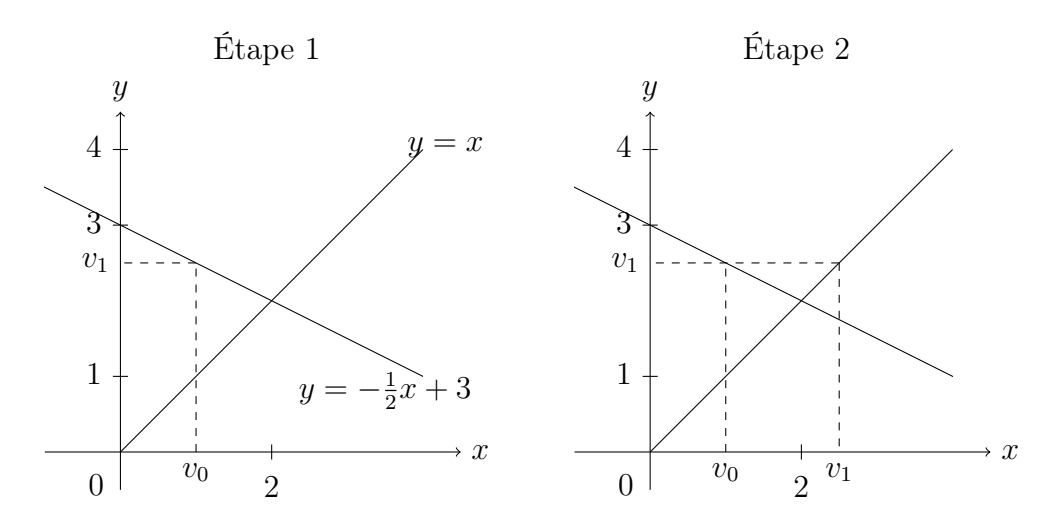

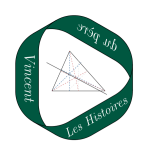

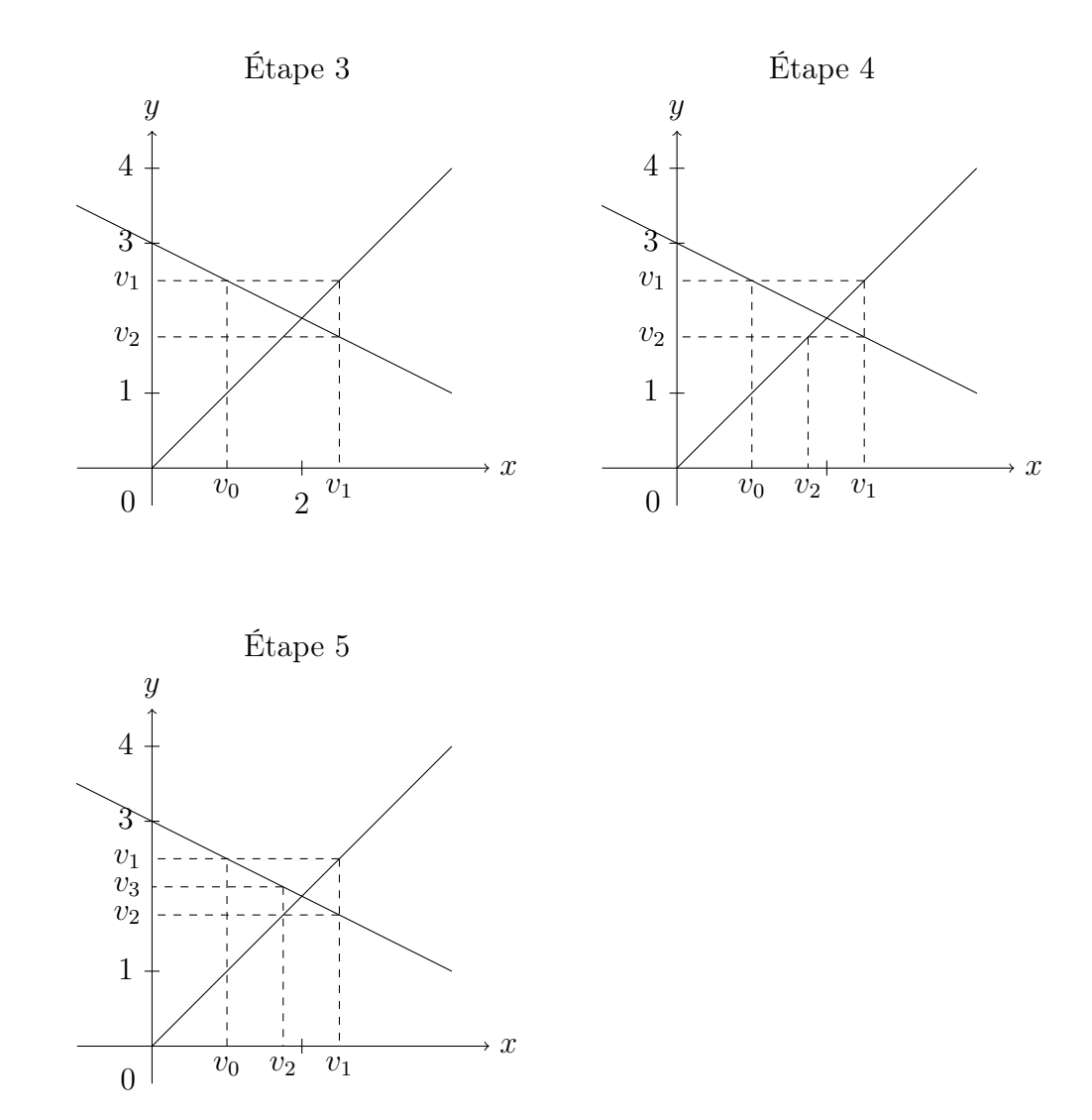

### Remarque.

En général, on ne trace pas tous les traits de construction mais on fait seulement apparaître les pointillés entre les deux courbes de la manière ci-dessous. On obtient souvent une figure « en escalier » ou « en spirale ».

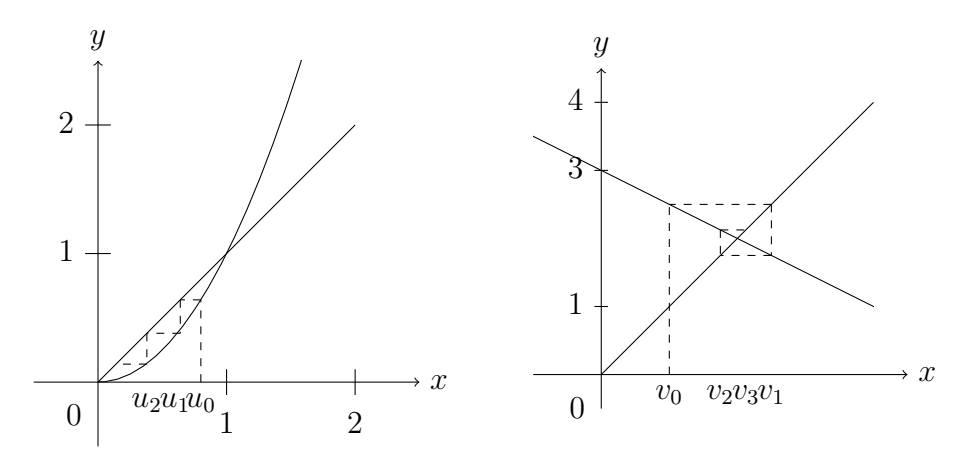

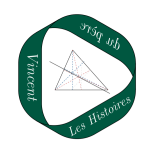

# <span id="page-6-0"></span>2 Sens de variation et notion de limite

### <span id="page-6-1"></span>2.1 Variations d'une suite

### Définition 4

- Une suite u est **croissante** si pour tout entier  $n, u_{n+1} \geq u_n$ .
- Une suite u est décroissante lorsque, pour tout entier  $n, u_{n+1} \leq u_n$ .
- Une suite est dite monotone lorsqu'elle est croissante ou décroissante.

### Remarque.

- Si l'inégalité vérifiée par la suite est stricte, on dit que la suite est strictement croissante (respectivement strictement décroissante).
- Attention ! Il existe des suites qui ne sont ni croissantes, ni décroissantes. Par exemple, c'est le cas de la suite u définie par  $u_n = (-1)^n$ .

### Méthode – Différentes façon de déterminer le sens de variation d'une suite

- 1. Étudier le signe de  $u_{n+1} u_n$ .
- 2. Si la suite est définie de manière explicite, on peut étudier le sens de variation de la fonction f telle que  $u_n = f(n)$ .
- 3. Si tous les termes de la suite sont strictement positifs, on peut comparer  $\frac{u_{n+1}}{u_n}$  à 1.

### Exemple.

Étudier le sens de variation de la suite u définie pour tout  $n > 0$  par  $u_n =$ 1 n .

Solution :

On va prouver que u est décroissante à l'aide des trois méthodes.

• Méthode 1 :

Pour tout  $n > 0$ ,

$$
u_{n+1} - u_n = \frac{1}{n+1} - \frac{1}{n}
$$
  
= 
$$
\frac{n}{n(n+1)} - \frac{n+1}{n(n+1)}
$$
  
= 
$$
\frac{-1}{n(n+1)} \le 0
$$

Ainsi, pour tout entier  $n > 0$ ,  $u_{n+1} - u_n \leq 0$  donc  $u_{n+1} \leq u_n$ donc la suite  $(u_n)_{n\in\mathbb{N}}$  est décroissante.

• Méthode 2 :

La suite  $(u_n)_{n\in\mathbb{N}}$  est définie par  $u_n = f(n)$  avec  $f: x \mapsto \frac{1}{x}$  $\overline{x}$ . Ainsi, pour tout  $n > 0$ :

$$
n \leq n+1
$$
 donc  $f(n+1) \leq f(n)$  (car  $f$  est décroissante sur  $]0\,; +\infty[)$  donc  $u_n \leq u_{n+1}$ 

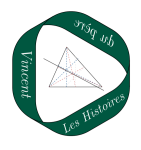

Cela prouve donc que la suite  $(u_n)_{n \in \mathbb{N}}$  est décroissante.

• Méthode 3 : Pour tout  $n > 0$ ,  $u_n > 0$ . De plus,

$$
\frac{u_{n+1}}{u_n} = \frac{\frac{1}{n+1}}{\frac{1}{n}}\n= \frac{n}{n+1} < 1 \quad (\text{car } n < n+1)
$$

Ainsi, pour tout  $n > 0$ ,  $\frac{u_{n+1}}{n}$  $u_n$  $\leqslant 1$  donc  $u_{n+1} \leqslant u_n$  (car  $u_n > 0$ ). Finalement, la suite  $(u_n)_{n\in\mathbb{N}}$  est donc décroissante.

#### Définition 5

Soit  $n_1 \in \mathbb{N}$ .

- 1. Une suite u est croissante à partir du rang  $n_1$  lorsque, pour tout entier  $n \geq n_1$ ,  $u_{n+1} \geq u_n$ .
- 2. Une suite u est **décroissante** à partir du rang  $n_1$  lorsque, pour tout entier  $n \geq n_1$ ,  $u_{n+1} \leqslant u_n$ .
- 3. Une suite est dite **monotone** à partir du rang  $n_1$  lorsqu'elle est soit croissante, soit décroissante à partir du rang  $n_1$ .

### <span id="page-7-0"></span>2.2 Notion de limite infinie

#### Définition 6

On dit que la suite  $u$  a pour limite  $+\infty$  quand n tend vers  $+\infty$  si pour tout réel A, on peut trouver un rang  $n_0$  à partir duquel tous les termes  $u_n$  sont supérieurs à A.

On note  $\lim_{n \to +\infty} u_n = +\infty$ .

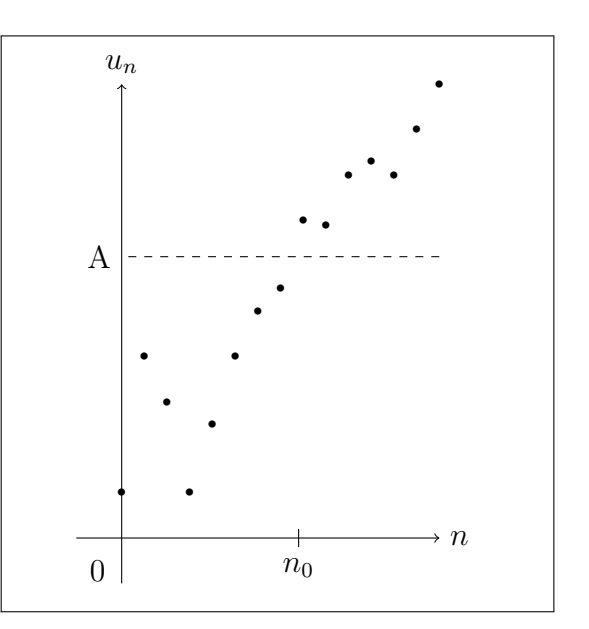

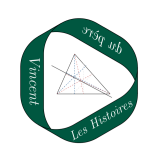

#### Exemples.

- $\lim_{n \to +\infty} n^2 = +\infty$ .
- $\lim_{n \to +\infty} n = +\infty$ .
- $\lim_{n\to+\infty}$ √  $\overline{n} = +\infty.$

### Exemple.

On considère la suite v définie par  $v_n = 2n + 10$ , pour tout  $n \ge 0$ . Déterminer partir de quel entier n, on a  $v_n \geq 1000$ .

Solution : On résout l'inéquation suivante :

$$
v_n \ge 1000
$$
  
\n
$$
\iff 2n + 10 \ge 1000
$$
  
\n
$$
\iff 2n \ge 1000 - 10
$$
  
\n
$$
\iff n \ge \frac{990}{2} \quad (\text{car } 2 > 0)
$$
  
\n
$$
\iff n \ge 495
$$

Cela signifie que  $v_n \ge 1000$  à partir du rang  $n = 495$ .

### <span id="page-8-0"></span>2.3 Notion de limite finie

Définition 7

On dit que la suite  $u$  a pour limite  $l$  quand  $n$  tend vers + $\infty$  si pour tout  $\varepsilon > 0$ , on peut trouver un rang  $n_0$  à partir duquel tous les termes  $u_n$  sont à une distance de l'inférieure à  $\varepsilon$ . On note  $\lim_{n \to +\infty} u_n = l$ .

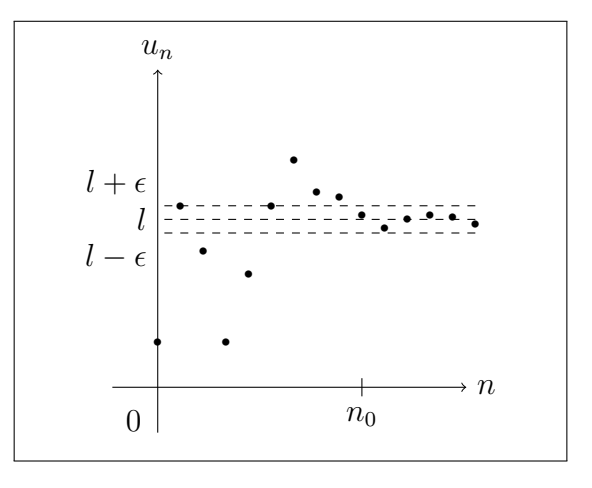

### Remarque.

La condition «  $u_n$  est à une distance de l'inférieure à  $\varepsilon$  » peut s'écrire

$$
|u_n - l| \leqslant \varepsilon
$$

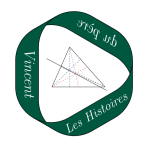

#### Exemples.

•  $\lim_{n \to +\infty} \frac{1}{n} = 0.$ •  $\lim_{n \to +\infty} \frac{1}{n^2} = 0.$ •  $\lim_{n\to+\infty}$  $2n-1$  $\frac{1}{n} = \lim_{n \to +\infty} 2 - \frac{1}{n} = 2.$ 

### Exemple.

On considère la suite u définie par  $u_n =$  $4n^2+1-5n$  $n^2$ , pour tout  $n \geq 0$ . Déterminer la limite de  $u_n$  lorsque n tend vers  $+\infty$ .

Solution : Pour tout  $n > 0$ :

$$
u_n = \frac{4n^2 + 1 - 5n}{n^2}
$$
  
=  $4 + \frac{1}{n^2} - \frac{5}{n}$ 

Or, 
$$
\lim_{n \to +\infty} \frac{1}{n^2} = 0
$$
 et  $\lim_{n \to +\infty} \frac{5}{n} = 0$ 

Par conséquent,  $\lim_{n \to +\infty} u_n = 4$ .

#### Remarque.

Attention ! Il existe des suites n'admettant aucune limite, ni finie, ni infinie. L'exemple de la suite u définie par  $u_n = (-1)^n$  permet là aussi de s'en convaincre.

#### Savoir-faire du chapitre

- Dans le cadre de l'étude d'une suite, utiliser le registre algébrique et le registre graphique et passer de l'un à l'autre.
- Calculer les termes d'une suite à l'aide d'une formule de récurrence.
- Calculer les termes d'une suite à l'aide d'une formule explicite.
- Représenter graphiquement les termes d'une suite définie par récurrence.
- Étudier les variations d'une suite.
- Conjecturer, dans des cas simples, la limite éventuelle d'une suite.

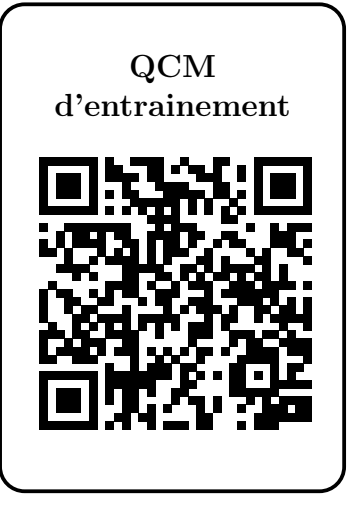

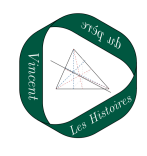